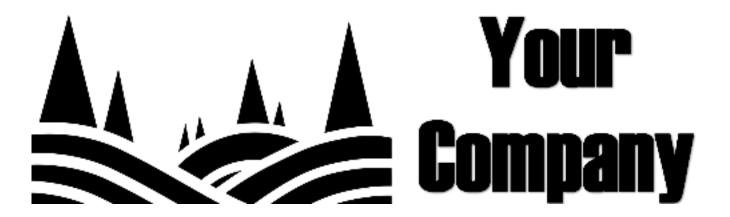

### **Test Summary**

Group: My Company

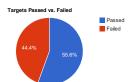

Targets Tested: 9 Targets Passed: 5 Targets Failed: 4

% Passed: 55.6% % Failed: 44.4% Test Start Date/Time: Apr 24, 2017 13:41 Test End Date/Time: Apr 28, 2017 13:41

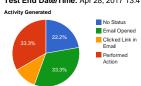

Most Severe Action by User No Status: 2 Email Opened: 3 Clicked Link in Email: 1 Performed Action: 3

## Training Provided

| Last Name | First Name | Sub-Group  | Pass/Fail | Email                       | Status                           |
|-----------|------------|------------|-----------|-----------------------------|----------------------------------|
| Austin    | George     |            | Failed    | george.austin@mycompany.com | Completed Training Page Material |
| Baker     | Chris      | Campaign 1 | Pass      | chris.baker@mycompany.com   |                                  |
| Foster    | Sam        |            | Failed    | sam.foster@mycompany.com    | Completed Training Page Material |
| Evans     | Betty      |            | Pass      | betty.evans@mycompany.com   |                                  |
| Pavell    | Andy       | Campaign 1 | Pass      | andyp@mycompany.com         |                                  |
| King      | Larry      | Campaign 1 | Failed    | larry.king@mycompany.com    |                                  |
| Molder    | Jill       | Campaign 1 | Failed    | jill.molder@mycompany.com   | Viewed Training Page             |
| Simpson   | Jack       | Campaign 1 | Pass      | jack.simpson@mycompany.com  |                                  |
| Rodrix    | John       |            | Pass      | john.rodrix@mycompany.com   |                                  |

# Individual Actions

| Last Name          | First Name                | Sub-Group  | Pass/Fa     | il       | Ema                  | il           | Most Severe Action                  |
|--------------------|---------------------------|------------|-------------|----------|----------------------|--------------|-------------------------------------|
| Austin             | George                    |            | Failed      | george.a | austin@mycompany.com |              | Completed Training Page<br>Material |
| Apr 24, 2017 15:34 | Email Opened              |            | IP: 10      | 0.0.0.60 | Apple Safari         | <b>₫</b> Mac |                                     |
| Apr 24, 2017 15:34 | Clicked Link in Email     |            | IP: 10      | 0.0.0.60 | Google Chrome        | Mac          |                                     |
| Apr 24, 2017 15:34 | Performed Action          |            | IP: 10      | 0.0.0.60 | Google Chrome        | Mac          |                                     |
| Apr 24, 2017 15:34 | Viewed Training Page      |            | IP: 10      | 0.0.0.60 | Google Chrome        | Mac          |                                     |
| Apr 24, 2017 15:34 | Completed Training Page N | Material   | IP: 10      | 0.0.0.60 | Google Chrome        | ■ Mac        |                                     |
| Baker              | Chris                     | Campaign 1 | Pass        | chris.ba | ker@mycompany.com    |              | Email Opened                        |
| Apr 24, 2017 15:33 | Email Opened              | IP         | : 10.0.0.60 | -        | Apple Safari         | <b>d</b> Mac |                                     |
| Apr 24, 2017 15:33 | Email Opened              | IP         | : 10.0.0.60 | 0        | Apple Safari         | ₫ Mac        |                                     |
| Foster             | Sam                       |            | Failed      | sam.fos  | ter@mycompany.com    |              | Viewed Training Page                |
| Apr 24, 2017 13:45 | Email Opened              |            | IP: 10      | 0.0.0.60 | Apple Safari         | <b>₫</b> Mac |                                     |
| Apr 24, 2017 13:45 | Clicked Link in Email     |            | IP: 10      | 0.0.0.60 | Google Chrome        | ■ Mac        |                                     |
| Apr 24, 2017 13:45 | Performed Action          |            | IP: 10      | 0.0.0.60 | Google Chrome        | ■ Mac        |                                     |
| Apr 24, 2017 13:45 | Viewed Training Page      |            | IP: 10      | 0.0.0.60 | Google Chrome        | Mac          |                                     |
| Apr 24, 2017 13:45 | Completed Training Page N | Material   | IP: 10      | 0.0.0.60 | Google Chrome        | Mac          |                                     |
| Apr 24, 2017 13:45 | Clicked Link in Email     |            | IP: 10      | 0.0.0.60 | Google Chrome        |              |                                     |

| Apr 24, 2017 13:45<br>Apr 24, 2017 13:45<br>Apr 24, 2017 13:45                                             | Vie           | formed Action<br>wed Training Page<br>cked Link in Email                                          |            | IP: 1                                                                             | 0.0.0.60<br>0.0.0.60<br>0.0.0.60 | কু Google Chrome<br>কু Google Chrome<br>কু Google Chrome                        | n dac<br>n dac<br>n dac<br>n dac          |                       |
|----------------------------------------------------------------------------------------------------|---------------|---------------------------------------------------------------------------------------------------|------------|-----------------------------------------------------------------------------------|----------------------------------|---------------------------------------------------------------------------------|-------------------------------------------|-----------------------|
| Evans                                                                                                    | Betty         |                                                                                                   |            | Pass                                                                              | betty.eva                        | ns@mycompany.com                                                                |                                           | No Status             |
| No actions taken                                                                                           |               |                                                                                                   |            |                                                                                   |                                  |                                                                                 |                                           |                       |
| Pavell                                                                                                    | Andy          |                                                                                                   | Campaign 1 | Pass                                                                              | andyp@i                          | mycompany.com                                                                   |                                           | Email Opened          |
| Apr 24, 2017 14:23                                                                                         |               | Email Opened                                                                                      |            | IP: 10.0.0.60                                                                     |                                  | Apple Safari                                                                    |                                           |                       |
| Apr 24, 2017 14:23                                                                                         |               | Email Opened                                                                                      |            | IP: 10.0.0.60                                                                     | 0                                | Apple Safari                                                                    |                                           |                       |
| King                                                                                                    | Larry         |                                                                                                   | Campaign 1 | Failed                                                                            | larry.king                       | @mycompany.com                                                                  |                                           | Clicked Link in Email |
| Apr 24, 2017 15:33<br>Apr 24, 2017 15:33<br>Apr 24, 2017 15:33<br>Apr 24, 2017 15:33                       |               | Email Opened<br>Email Opened<br>Clicked Link in Email<br>Clicked Link in Email                    |            | IP: 10.0.0.60<br>IP: 10.0.0.60<br>IP: 10.0.0.60<br>IP: 10.0.0.60                  | 9                                | Apple Safari<br>Apple Safari<br>Google Chrome<br>Google Chrome                  | ∎ Mac<br>∎ Mac<br>∎ Mac<br>∎ Mac          |                       |
| Molder                                                                                                    | Jill          |                                                                                                   | Campaign 1 | Failed                                                                            | jill.molde                       | r@mycompany.com                                                                 |                                           | Viewed Training Page  |
| Apr 24, 2017 15:33<br>Apr 24, 2017 15:33<br>Apr 24, 2017 15:33<br>Apr 24, 2017 15:34<br>Apr 24, 2017 15:34 |               | Email Opened<br>Email Opened<br>Clicked Link in Email<br>Performed Action<br>Viewed Training Page | ,          | IP: 10.0.0.60<br>IP: 10.0.0.60<br>IP: 10.0.0.60<br>IP: 10.0.0.60<br>IP: 10.0.0.60 | 9                                | Apple Safari<br>Apple Safari<br>Google Chrome<br>Google Chrome<br>Google Chrome | ∎ Mac<br>∎ Mac<br>∎ Mac<br>∎ Mac<br>∎ Mac |                       |
| Simpson                                                                                                    | Jack          |                                                                                                   | Campaign 1 | Pass                                                                              | jack.sim                         | pson@mycompany.com                                                              |                                           | No Status             |
| No actions identified                                                                                      | [unavailable] |                                                                                                   |            |                                                                                   |                                  |                                                                                 |                                           |                       |
| Rodrix                                                                                                    | John          |                                                                                                   |            | Pass                                                                              | john.rodr                        | ix@mycompany.com                                                                |                                           | Email Opened          |
| Apr 24, 2017 15:33<br>Apr 24, 2017 15:33                                                                   |               | Email Opened<br>Email Opened                                                                      |            | IP: 10.0.0.60<br>IP: 10.0.0.60                                                    | -                                | Apple Safari<br>Apple Safari                                                    | ∎ Mac<br>∎ Mac                            |                       |

### **Test Settings**

Selected Template(s): Name: N/A Hook: N/A

Description: N/A

Authorized By:

andy andyp@mycompany.com

Apr 24, 2017 17:44

### **Email Settings**

Open Tracking Options: Both
Click Through Considered a Failure: Yes
From Name: Central Medical
From Email: no-reply@central-medical.org
Reply-To Email: no-reply@central-medical.org

### **Landing Page Settings**

Domain: shared-document.com Completion Message: N/A Completion Redirect: Training Page Training Page: Data Submission as a Failure: Yes Require All Fields Completed: Yes